# Package 'RUVSeq'

March 30, 2021

<span id="page-0-0"></span>Version 1.24.0 Title Remove Unwanted Variation from RNA-Seq Data Description This package implements the remove unwanted variation (RUV) methods of Risso et al. (2014) for the normalization of RNA-Seq read counts between samples. Author Davide Risso [aut, cre, cph], Sandrine Dudoit [aut], Lorena Pantano [ctb], Kamil Slowikowski [ctb] Maintainer Davide Risso <risso.davide@gmail.com> Date 04-15-2014 Imports methods, MASS Depends Biobase, EDASeq (>= 1.99.1), edgeR Suggests BiocStyle, knitr, RColorBrewer, zebrafishRNASeq, DESeq2 VignetteBuilder knitr License Artistic-2.0 LazyLoad yes biocViews ImmunoOncology, DifferentialExpression, Preprocessing, RNASeq, Software URL <https://github.com/drisso/RUVSeq> BugReports <https://github.com/drisso/RUVSeq/issues> RoxygenNote 6.0.1 git\_url https://git.bioconductor.org/packages/RUVSeq git\_branch RELEASE\_3\_12 git\_last\_commit eab5505 git\_last\_commit\_date 2020-10-27 Date/Publication 2021-03-29 R topics documented:

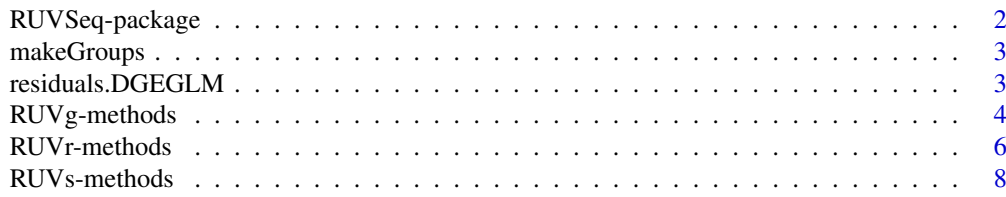

#### <span id="page-1-0"></span> $\blacksquare$

#### Description

This package implements the remove unwanted variation (RUV) methods of Risso et al. (2014) for the normalization of RNA-Seq read counts between samples.

# Details

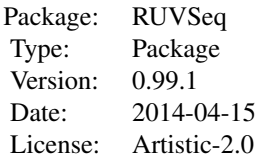

The [RUVg](#page-3-1) function implements the RUVg normalization procedure of Risso et al. (2014), by using control genes to remove unwanted variation from the RNA-Seq read counts.

See also [RUVr](#page-5-1) and [RUVs](#page-7-1) for the "residual" and "sample" methods, based, respectively, on residuals (e.g., deviance residuals from a first-pass GLM regression of the unnormalized counts on the covariates of interest) and replicate/negative control samples for which the covariates of interest are constant.

#### Author(s)

Davide Risso and Sandrine Dudoit

Maintainer: Davide Risso <<risso.davide@gmail.com>>

#### References

D. Risso, J. Ngai, T. P. Speed, and S. Dudoit. Normalization of RNA-seq data using factor analysis of control genes or samples. *Nature Biotechnology*, 2014. (In press).

D. Risso, J. Ngai, T. P. Speed, and S. Dudoit. The role of spike-in standards in the normalization of RNA-Seq. In D. Nettleton and S. Datta, editors, *Statistical Analysis of Next Generation Sequence Data*. Springer, 2014. (In press).

# See Also

[RUVg](#page-3-1), [RUVr](#page-5-1), [RUVs](#page-7-1)

<span id="page-2-0"></span>

# Description

Each row in the returned matrix corresponds to a set of replicate samples. The number of columns is the size of the largest set of replicates; rows for smaller sets are padded with -1 values.

# Usage

makeGroups(xs)

#### Arguments

xs A vector indicating membership in a group.

#### Author(s)

Kamil Slowikowski

#### See Also

[RUVs](#page-7-1)

# Examples

```
makeGroups(c("A","B","B","C","C","D","D","D","A"))
```
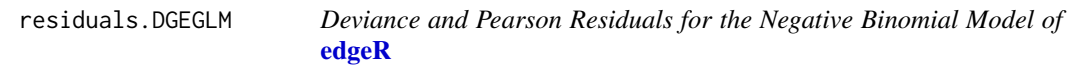

# Description

This function implements the [residuals](#page-0-0) method for the [edgeR](#page-0-0) function [glmFit](#page-0-0).

# Usage

```
## S3 method for class 'DGEGLM'
residuals(object, type = c("deviance", "pearson"), ...)
```
# Arguments

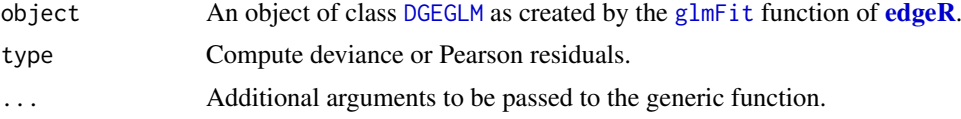

# Value

A genes-by-samples numeric matrix with the negative binomial residuals for each gene and sample.

#### Author(s)

Davide Risso

# References

McCullagh P, Nelder J (1989). *Generalized Linear Models*. Chapman and Hall, New York.

Venables, W. N. and Ripley, B. D. (1999). *Modern Applied Statistics with S-PLUS*. Third Edition. Springer.

# Examples

```
library(edgeR)
library(zebrafishRNASeq)
data(zfGenes)
## run on a subset genes for time reasons
## (real analyses should be performed on all genes)
genes <- rownames(zfGenes)[grep("^ENS", rownames(zfGenes))]
spikes <- rownames(zfGenes)[grep("^ERCC", rownames(zfGenes))]
set.seed(123)
idx <- c(sample(genes, 1000), spikes)
seq <- newSeqExpressionSet(as.matrix(zfGenes[idx,]))
x <- as.factor(rep(c("Ctl", "Trt"), each=3))
design <- model.matrix(~x)
y <- DGEList(counts=counts(seq), group=x)
y <- calcNormFactors(y, method="upperquartile")
y <- estimateGLMCommonDisp(y, design)
y <- estimateGLMTagwiseDisp(y, design)
fit <- glmFit(y, design)
res <- residuals(fit, type="deviance")
head(res)
```
RUVg-methods *Remove Unwanted Variation Using Control Genes*

#### <span id="page-3-1"></span>Description

This function implements the RUVg method of Risso et al. (2014).

# Usage

RUVg(x, cIdx, k, drop=0, center=TRUE, round=TRUE, epsilon=1, tolerance=1e-8, isLog=FALSE)

# Arguments

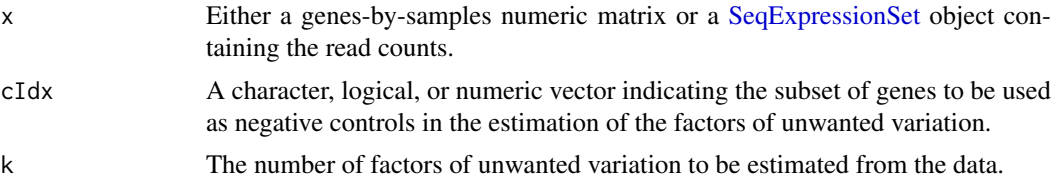

<span id="page-3-0"></span>

# <span id="page-4-0"></span>RUVg-methods 5

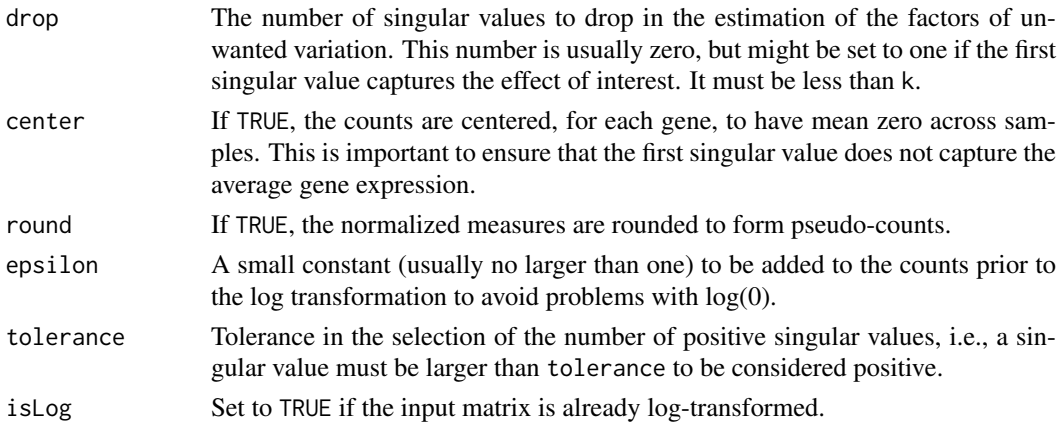

# Details

The RUVg procedure performs factor analysis of the read counts based on a suitably-chosen subset of negative control genes known a priori not be differentially expressed (DE) between the samples under consideration.

Several types of controls can be used, including house keeping genes, spike-in sequences (e.g., ERCC), or "in-silico" empirical controls (e.g., least significantly DE genes based on a DE analysis performed prior to RUV normalization).

Note that one can relax the negative control gene assumption by requiring instead the identification of a set of positive or negative controls, with a priori known expression fold-changes between samples. RUVg can then simply be applied to control-centered log counts, as detailed in the vignette.

#### Methods

signature( $x = "matrix", cIdx = "ANY", k = "numeric")$  It returns a list with

- A samples-by-factors matrix with the estimated factors of unwanted variation (W).
- The genes-by-samples matrix of normalized expression measures (possibly rounded) obtained by removing the factors of unwanted variation from the original read counts (normalizedCounts).

signature(x = "SeqExpressionSet", cIdx = "character", k="numeric") It returns a [SeqEx](#page-0-0)[pressionSet](#page-0-0) with

- The normalized counts in the normalizedCounts slot.
- The estimated factors of unwanted variation as additional columns of the phenoData slot.

# Author(s)

Davide Risso

#### References

D. Risso, J. Ngai, T. P. Speed, and S. Dudoit. Normalization of RNA-seq data using factor analysis of control genes or samples. *Nature Biotechnology*, 2014. (In press).

D. Risso, J. Ngai, T. P. Speed, and S. Dudoit. The role of spike-in standards in the normalization of RNA-Seq. In D. Nettleton and S. Datta, editors, *Statistical Analysis of Next Generation Sequence Data*. Springer, 2014. (In press).

# See Also

[RUVr](#page-5-1), [RUVs](#page-7-1).

# Examples

```
library(zebrafishRNASeq)
data(zfGenes)
## run on a subset of genes for time reasons
## (real analyses should be performed on all genes)
genes <- rownames(zfGenes)[grep("^ENS", rownames(zfGenes))]
spikes <- rownames(zfGenes)[grep("^ERCC", rownames(zfGenes))]
set.seed(123)
idx <- c(sample(genes, 1000), spikes)
seq <- newSeqExpressionSet(as.matrix(zfGenes[idx,]))
# RUVg normalization
seqRUVg <- RUVg(seq, spikes, k=1)
pData(seqRUVg)
head(normCounts(seqRUVg))
plotRLE(seq, outline=FALSE, ylim=c(-3, 3))
plotRLE(seqRUVg, outline=FALSE, ylim=c(-3, 3))
barplot(as.matrix(pData(seqRUVg)), beside=TRUE)
```
RUVr-methods *Remove Unwanted Variation Using Residuals*

#### <span id="page-5-1"></span>Description

This function implements the RUVr method of Risso et al. (2014).

#### Usage

RUVr(x, cIdx, k, residuals, center=TRUE, round=TRUE, epsilon=1, tolerance=1e-8, isLog=FALSE)

# Arguments

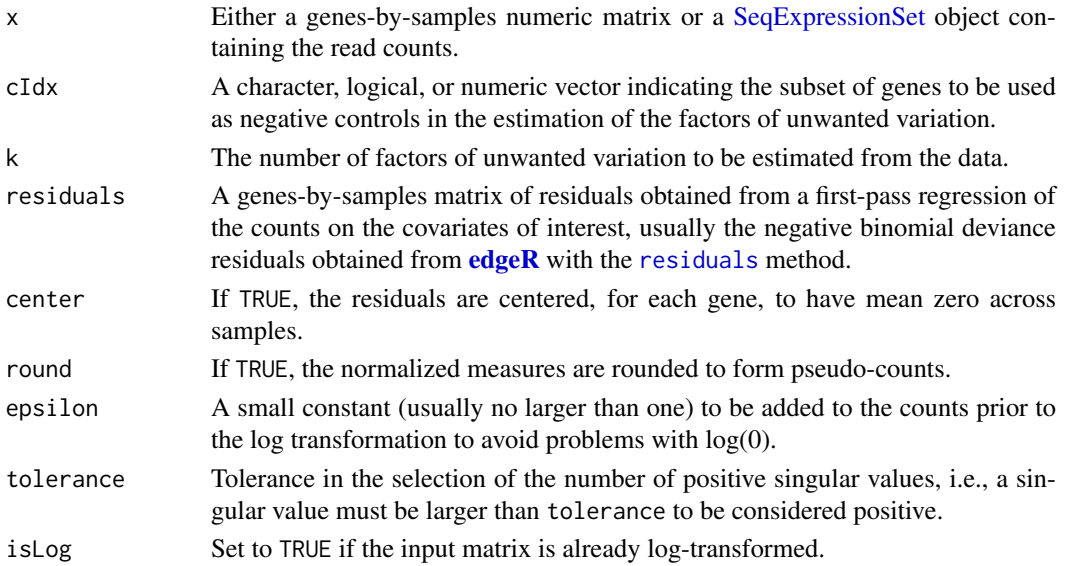

<span id="page-5-0"></span>

#### <span id="page-6-0"></span>RUVr-methods 7

#### Details

The RUVr procedure performs factor analysis on residuals, such as deviance residuals from a firstpass GLM regression of the counts on the covariates of interest using **[edgeR](#page-0-0)**. The counts may be either unnormalized or normalized with a method such as upper-quartile (UQ) normalization.

#### Methods

signature(x = "matrix", cIdx = "ANY", k = "numeric", residuals = "matrix") It returns a list with

- A samples-by-factors matrix with the estimated factors of unwanted variation (W).
- The genes-by-samples matrix of normalized expression measures (possibly rounded) obtained by removing the factors of unwanted variation from the original read counts (normalizedCounts).
- signature(x = "SeqExpressionSet", cIdx = "character", k="numeric", residuals = "matrix") It returns a [SeqExpressionSet](#page-0-0) with
	- The normalized counts in the normalizedCounts slot.
	- The estimated factors of unwanted variation as additional columns of the phenoData slot.

#### Author(s)

Davide Risso

# References

D. Risso, J. Ngai, T. P. Speed, and S. Dudoit. Normalization of RNA-seq data using factor analysis of control genes or samples. *Nature Biotechnology*, 2014. (In press).

D. Risso, J. Ngai, T. P. Speed, and S. Dudoit. The role of spike-in standards in the normalization of RNA-Seq. In D. Nettleton and S. Datta, editors, *Statistical Analysis of Next Generation Sequence Data*. Springer, 2014. (In press).

# See Also

[RUVg](#page-3-1), [RUVs](#page-7-1), [residuals](#page-0-0).

#### Examples

```
library(edgeR)
library(zebrafishRNASeq)
data(zfGenes)
## run on a subset of genes for time reasons
## (real analyses should be performed on all genes)
genes <- rownames(zfGenes)[grep("^ENS", rownames(zfGenes))]
spikes <- rownames(zfGenes)[grep("^ERCC", rownames(zfGenes))]
set.seed(123)
idx <- c(sample(genes, 1000), spikes)
seq <- newSeqExpressionSet(as.matrix(zfGenes[idx,]))
# Residuals from negative binomial GLM regression of UQ-normalized
# counts on covariates of interest, with edgeR
x <- as.factor(rep(c("Ctl", "Trt"), each=3))
design <- model.matrix(~x)
y <- DGEList(counts=counts(seq), group=x)
y <- calcNormFactors(y, method="upperquartile")
```

```
y <- estimateGLMCommonDisp(y, design)
y <- estimateGLMTagwiseDisp(y, design)
fit <- glmFit(y, design)
res <- residuals(fit, type="deviance")
# RUVr normalization (after UQ)
seqUQ <- betweenLaneNormalization(seq, which="upper")
controls <- rownames(seq)
seqRUVr <- RUVr(seqUQ, controls, k=1, res)
pData(seqRUVr)
head(normCounts(seqRUVr))
```
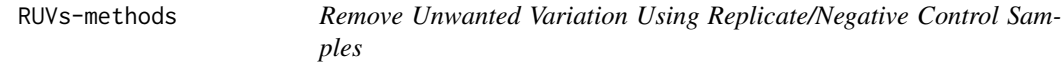

### <span id="page-7-1"></span>Description

This function implements the RUVs method of Risso et al. (2014).

## Usage

RUVs(x, cIdx, k, scIdx, round=TRUE, epsilon=1, tolerance=1e-8, isLog=FALSE)

# Arguments

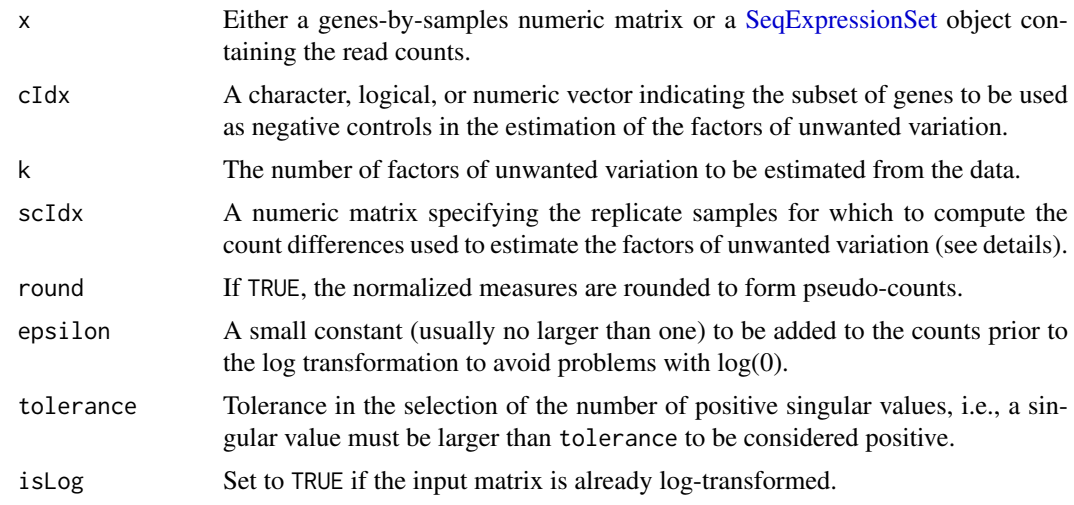

# Details

The RUVs procedure performs factor analysis on a matrix of count differences for replicate/negative control samples, for which the biological covariates of interest are constant.

Each row of scIdx should correspond to a set of replicate samples. The number of columns is the size of the largest set of replicates; rows for smaller sets are padded with -1 values.

For example, if the sets of replicate samples are (1,11,21),(2,3),(4,5),(6,7,8), then scIdx should be

<span id="page-7-0"></span>

#### <span id="page-8-0"></span>RUVs-methods 9

# Methods

signature( $x = "matrix"$ ,  $cIdx = "ANY"$ ,  $k = "numeric"$ ,  $scIdx = "matrix"$ ) It returns a list with

- A samples-by-factors matrix with the estimated factors of unwanted variation (W).
- The genes-by-samples matrix of normalized expression measures (possibly rounded) obtained by removing the factors of unwanted variation from the original read counts (normalizedCounts).
- signature(x = "SeqExpressionSet", cIdx = "character", k="numeric", scIdx = "matrix") It returns a [SeqExpressionSet](#page-0-0) with
	- The normalized counts in the normalizedCounts slot.
	- The estimated factors of unwanted variation as additional columns of the phenoData slot.

# Author(s)

Davide Risso (building on a previous version by Laurent Jacob).

#### References

D. Risso, J. Ngai, T. P. Speed, and S. Dudoit. Normalization of RNA-seq data using factor analysis of control genes or samples. *Nature Biotechnology*, 2014. (In press).

D. Risso, J. Ngai, T. P. Speed, and S. Dudoit. The role of spike-in standards in the normalization of RNA-Seq. In D. Nettleton and S. Datta, editors, *Statistical Analysis of Next Generation Sequence Data*. Springer, 2014. (In press).

# See Also

[RUVg](#page-3-1), [RUVr](#page-5-1).

# Examples

```
library(zebrafishRNASeq)
data(zfGenes)
## run on a subset of genesfor time reasons
## (real analyses should be performed on all genes)
genes <- rownames(zfGenes)[grep("^ENS", rownames(zfGenes))]
spikes <- rownames(zfGenes)[grep("^ERCC", rownames(zfGenes))]
set.seed(123)
idx <- c(sample(genes, 1000), spikes)
seq <- newSeqExpressionSet(as.matrix(zfGenes[idx,]))
# RUVs normalization
controls <- rownames(seq)
```

```
differences <- matrix(data=c(1:3, 4:6), byrow=TRUE, nrow=2)
seqRUVs <- RUVs(seq, controls, k=1, differences)
```
pData(seqRUVs) head(normCounts(seqRUVs))

# <span id="page-9-0"></span>Index

∗ package RUVSeq-package, [2](#page-1-0) DGEGLM, *[3](#page-2-0)* edgeR, *[3](#page-2-0)*, *[6,](#page-5-0) [7](#page-6-0)* glmFit, *[3](#page-2-0)* makeGroups, [3](#page-2-0) residuals, *[3](#page-2-0)*, *[6,](#page-5-0) [7](#page-6-0)* residuals.DGEGLM, [3](#page-2-0) RUVg, *[2](#page-1-0)*, *[7](#page-6-0)*, *[9](#page-8-0)* RUVg *(*RUVg-methods*)*, [4](#page-3-0) RUVg,matrix,ANY,numeric-method *(*RUVg-methods*)*, [4](#page-3-0) RUVg,SeqExpressionSet,character,numeric-method *(*RUVg-methods*)*, [4](#page-3-0) RUVg-methods, [4](#page-3-0) RUVr, *[2](#page-1-0)*, *[5](#page-4-0)*, *[9](#page-8-0)* RUVr *(*RUVr-methods*)*, [6](#page-5-0) RUVr,matrix,ANY,numeric,matrix-method *(*RUVr-methods*)*, [6](#page-5-0) RUVr,SeqExpressionSet,character,numeric,matrix-method *(*RUVr-methods*)*, [6](#page-5-0) RUVr-methods, [6](#page-5-0) RUVs, *[2,](#page-1-0) [3](#page-2-0)*, *[5](#page-4-0)*, *[7](#page-6-0)* RUVs *(*RUVs-methods*)*, [8](#page-7-0) RUVs,matrix,ANY,numeric,matrix-method *(*RUVs-methods*)*, [8](#page-7-0) RUVs, SeqExpressionSet, character, numeric, matrix-method *(*RUVs-methods*)*, [8](#page-7-0) RUVs-methods, [8](#page-7-0) RUVSeq *(*RUVSeq-package*)*, [2](#page-1-0) RUVSeq-package, [2](#page-1-0)

SeqExpressionSet, *[4](#page-3-0)[–9](#page-8-0)*